## **PRÁCTICA 2. CONCEPTOS BÁSICOS**

El objetivo de estas prácticas es familiarizarse con el lenguaje, así que no hay que preocuparse si no se obtienen los resultados esperados a la primera.

Las prácticas de este módulo pueden parecer muy fáciles a las personas que estén familiarizadas con otros lenguajes de programación como *Java*, o *C*.

Los ficheros que contengan cada uno de los ejercicios deberán usar los nombres *pX\_X.php*, sustituyéndose por el número de ejercicio. Por ejemplo, *p2\_4.php* para el ejercicio 4 de este tema.

**Práctica 2.1.** Crea un programa que saque tres veces por pantalla el texto "En un lugar de la mancha...". Cada vez que muestre el mensaje debe hacerlo mediante una forma distinta. Para ello, utiliza las tres formas que se han visto de sacar resultados por pantalla.

**Práctica 2.2.** Añade comentarios al programa anterior.

**Práctica 2.3.** Crea un programa que almacene un nombre y dos apellidos en variables. Luego los debe mostrar por pantalla.

**Práctica 2.4.** Amplía el programa anterior con más datos personales. Luego muéstralos por pantalla en una ficha similar a la que se muestra a continuación:

Dirección de http://localhost/practicasPHP/ficha.php

Nombre: Juan Apellidos: Palomo García Edad: 23 años Domicilio: c/America 33 Codigo Postal: 34017 Telefono: 596209934 Profesión: Programador

**Práctica 2.5.** ¿Serías capaz de modificar el programa anterior para poner en negrita las etiquetas de la ficha? Pista: Fíjate en como se pone un salto de línea en *PHP* y recuerda que la etiqueta para poner negritas en HTML es <b> *...* </b>.

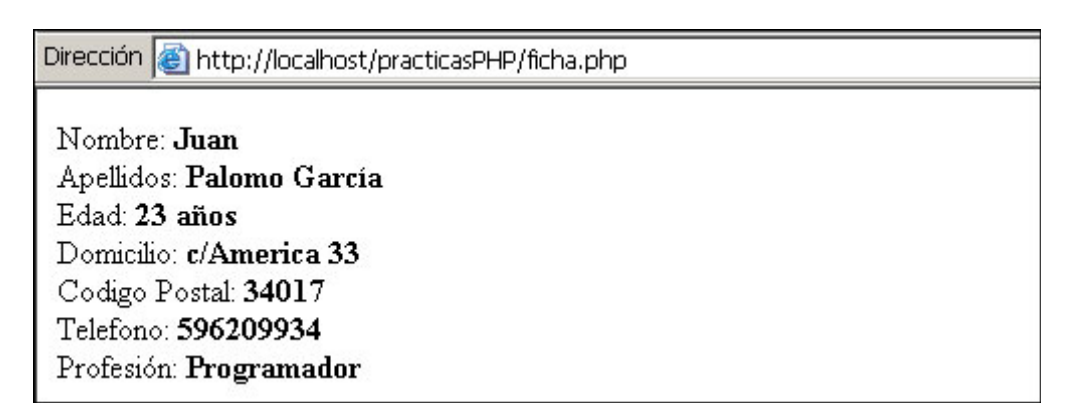

**Práctica 2.6.** Define dos constantes que contienen datos sobre el planeta Tierra: su radio y su distancia al Sol (en kilómetros). Luego muéstralos por pantalla. Puedes encontrar estos datos en [http://es.wikipedia.org/wiki/Tierra.](http://es.wikipedia.org/wiki/Tierra)

**Práctica 2.7.** Modifica el programa anterior añadiéndole la constante PI. Opera con estas constantes para obtener la distancia de una vuelta al mundo siguiendo el ecuador y muéstrala por pantalla (circunferencia = 2 \* PI \* radio). Calcula también a cuantas vueltas al mundo equivale la distancia entre la Tierra y el Sol, y muéstralo por pantalla.

**Práctica 2.8.** Crea un programa que muestre un tiquet de compra de una frutería. Los precios de los productos se deben guardar en constantes y los pesos en variables.

Para redondear los precios de la compra se puede usar la función *number\_format()* de la siguiente forma:

```
<?php
  define(PRECIO_JUDIAS, 3.50);
  $peso_judias = 1.21;
  $coste_judias = PRECIO_JUDIAS * $peso_judias;
  echo number_format($coste_judias, 2);
?>
```
Dirección + http://localhost/practicasPHP/tiquet.php

Producte - Precio/kg - Peso - Precio Judías - 3.50 - 1.21 - 4.23 Patatas - 0.40 - 1.73 - 0.69 Tomates - 1.00 - 2.08 - 2.08 Manzanas - 1.20 - 2.15 - 2.58 Uvas - 250 - 0.77 - 1.92 Total: 11.50 euros Gracias por su compra

**Práctica 2.9.** Este nuevo programa utiliza las constantes del ejercicio 2.8. Usando la sentencia *if* para comparar precios, muestra el nombre de aquellos productos que cuesten menos de 1.50 euros/kg.

**Práctica 2.10.** Amplia el programa anterior comparando precios de productos ("Los tomates son más baratos que las judías...")

**Práctica 2.11.** Completa el siguiente programa que dado un nombre de fruta nos dice su precio, utilizando las constantes del ejercicio 2.8. En el caso de que la fruta no tenga asignado un precio debe dar el mensaje "No quedan existencias de esta fruta".

```
<?php
  define(PRECIO_JUDIAS, 3.50);
  define(PRECIO_PATATAS, 0.40);
  define(PRECIO_TOMATES, 1.00);
  define(PRECIO_MANZANAS, 1.20);
  define(PRECIO_UVAS, 2.50);
  $fruta = "Patata";
  switch($fruta) {
    case "Judías":
      echo PRECIO_JUDIAS;
     break;
    case "Patatas":
      // Completar el código que falta …
?>
```
**Práctica 2.12.** Usa un bucle *for* para imprimir por pantalla las horas del día.

**Práctica 2.13.** Usa dos bucles *for* anidados para imprimir por pantalla las horas del día y sus cuartos.

**Práctica 2.14.** Modifica el programa anterior para que distinga entre AM y PM, obteniendo un resultado similar al siguiente:

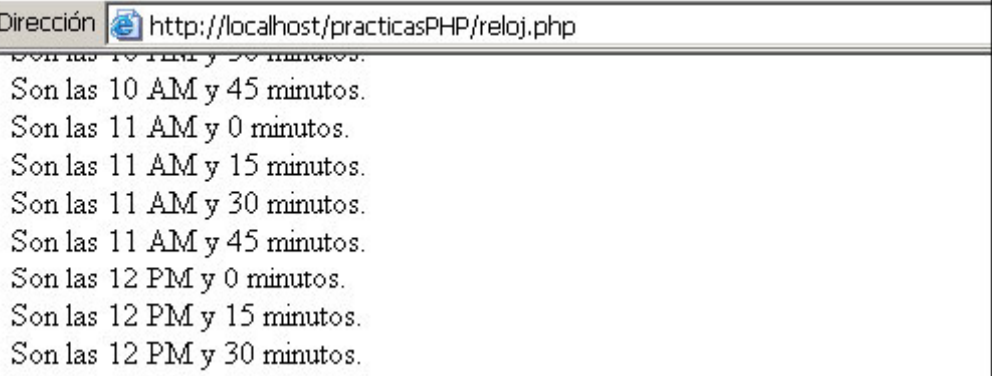

 $\equiv$